Name: **Name:** Date: **Name:** 2008. **Date:** 2008. 2008. 2009. 2012. 2014. 2016. 2017. 2018. 2018. 2018. 2018. 2019. 2018. 2019. 2019. 2018. 2019. 2019. 2019. 2019. 2019. 2019. 2019. 2019. 2019. 2019. 2019. 2019. 2019. 2019.

\*\*\*Open page in Adobe Acrobat Reader and use highlighting tool to mark your answers\*\*\*

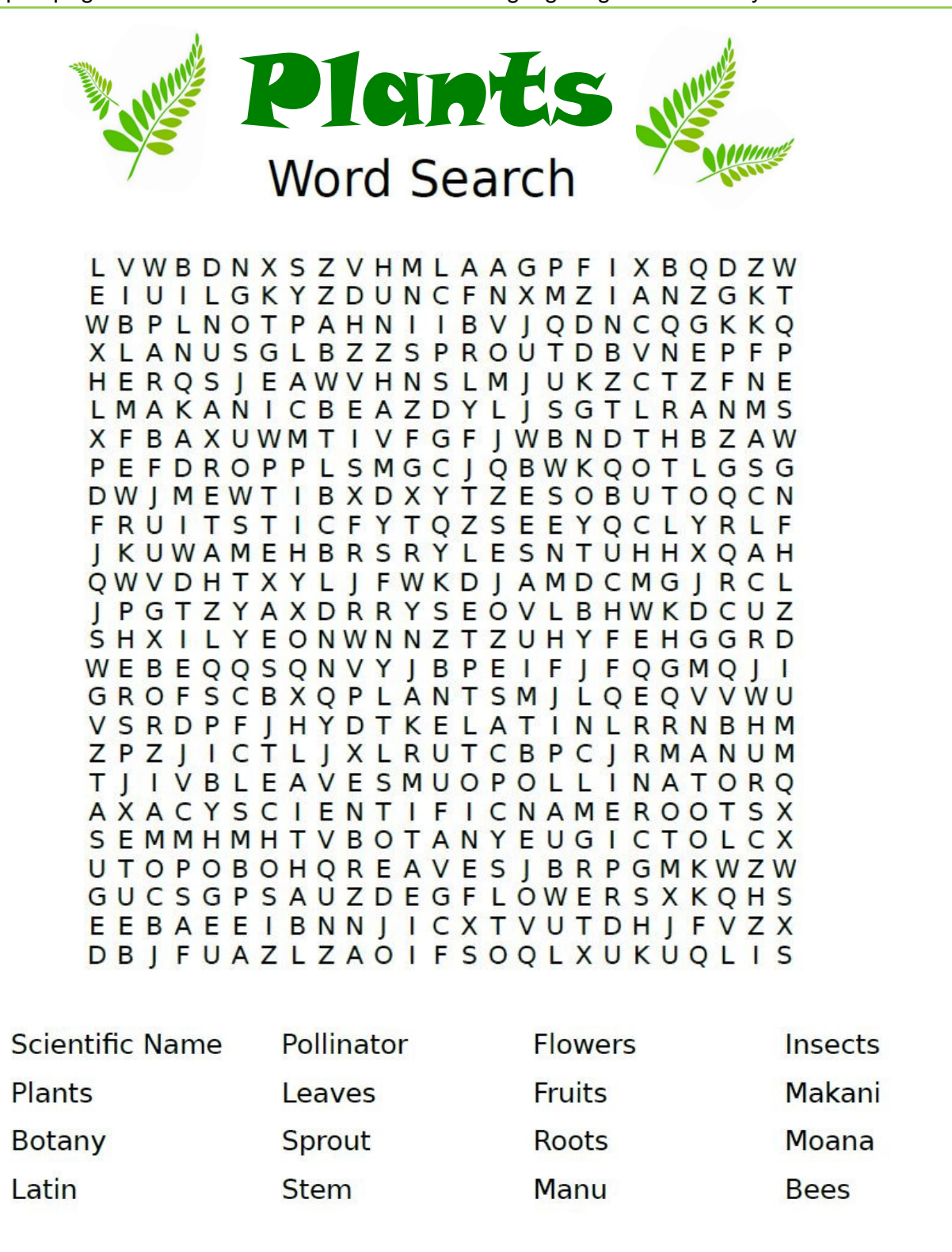

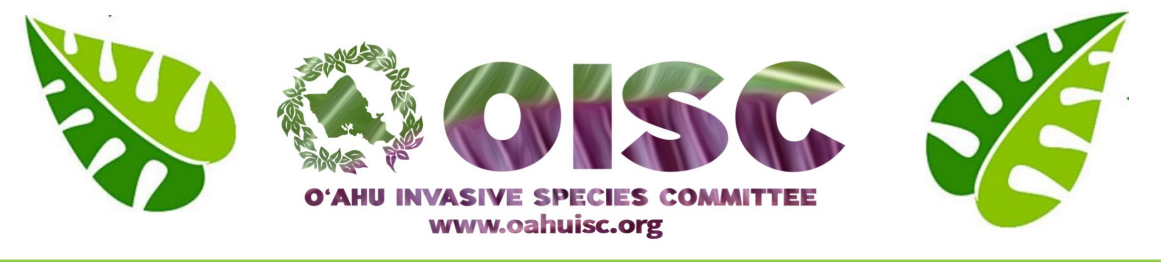